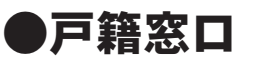

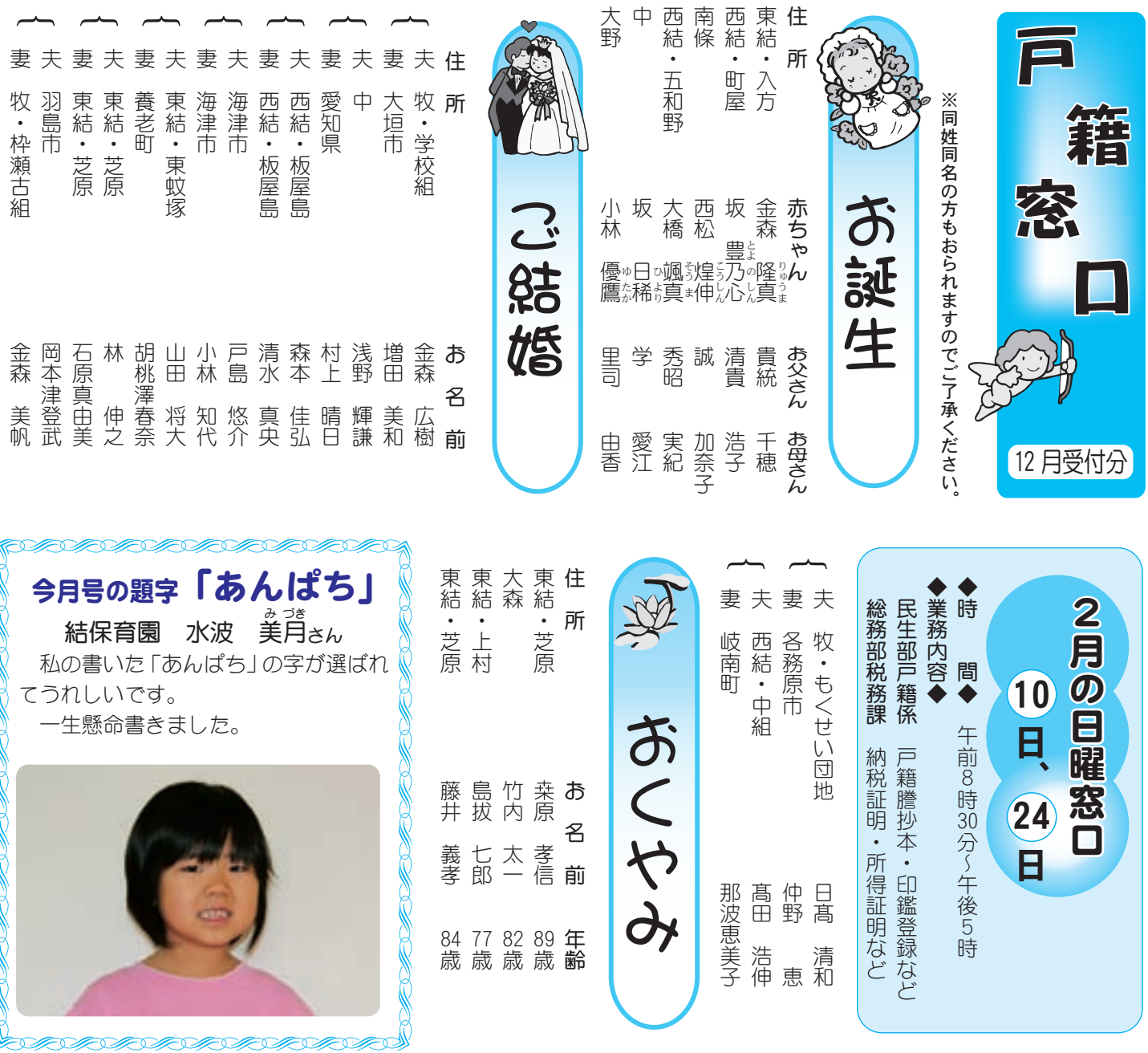

クグ選考委員 (一般公募の部) を募集します 要从时化 以一

安八町の新しいイメージソングを制作するにあたり、作詞家より提供された歌詞『安らぎ八つの数え唄(安八数え 唄)』にふさわしい曲(メロディ)を選考するため、安八町イメージソング選考委員(一般公募の部)を募集します。

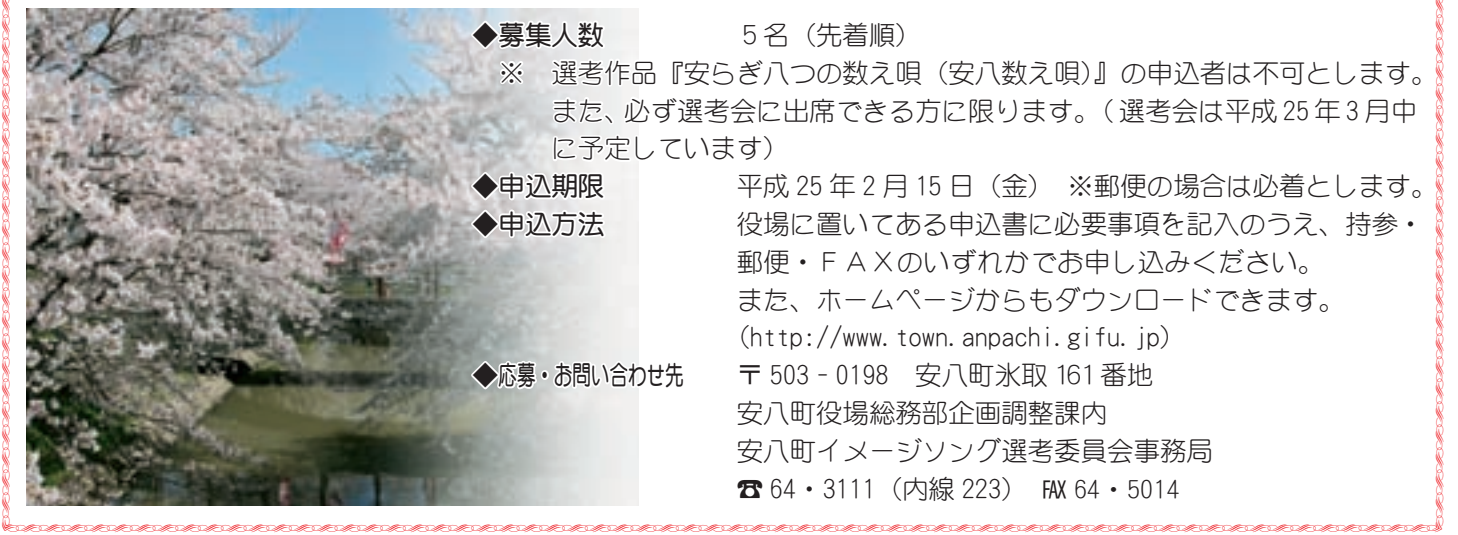